## **Culture in Transit checklist**

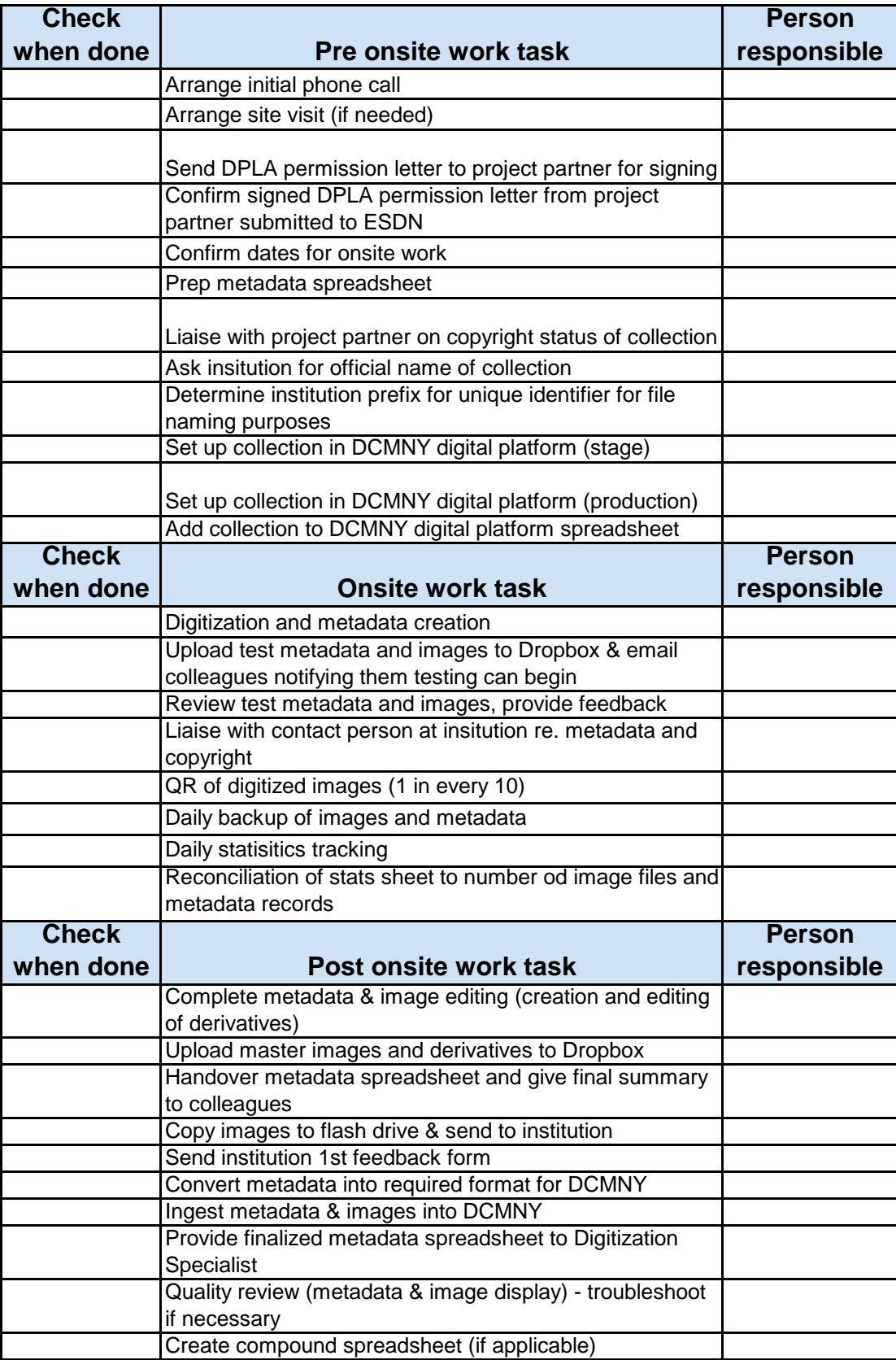

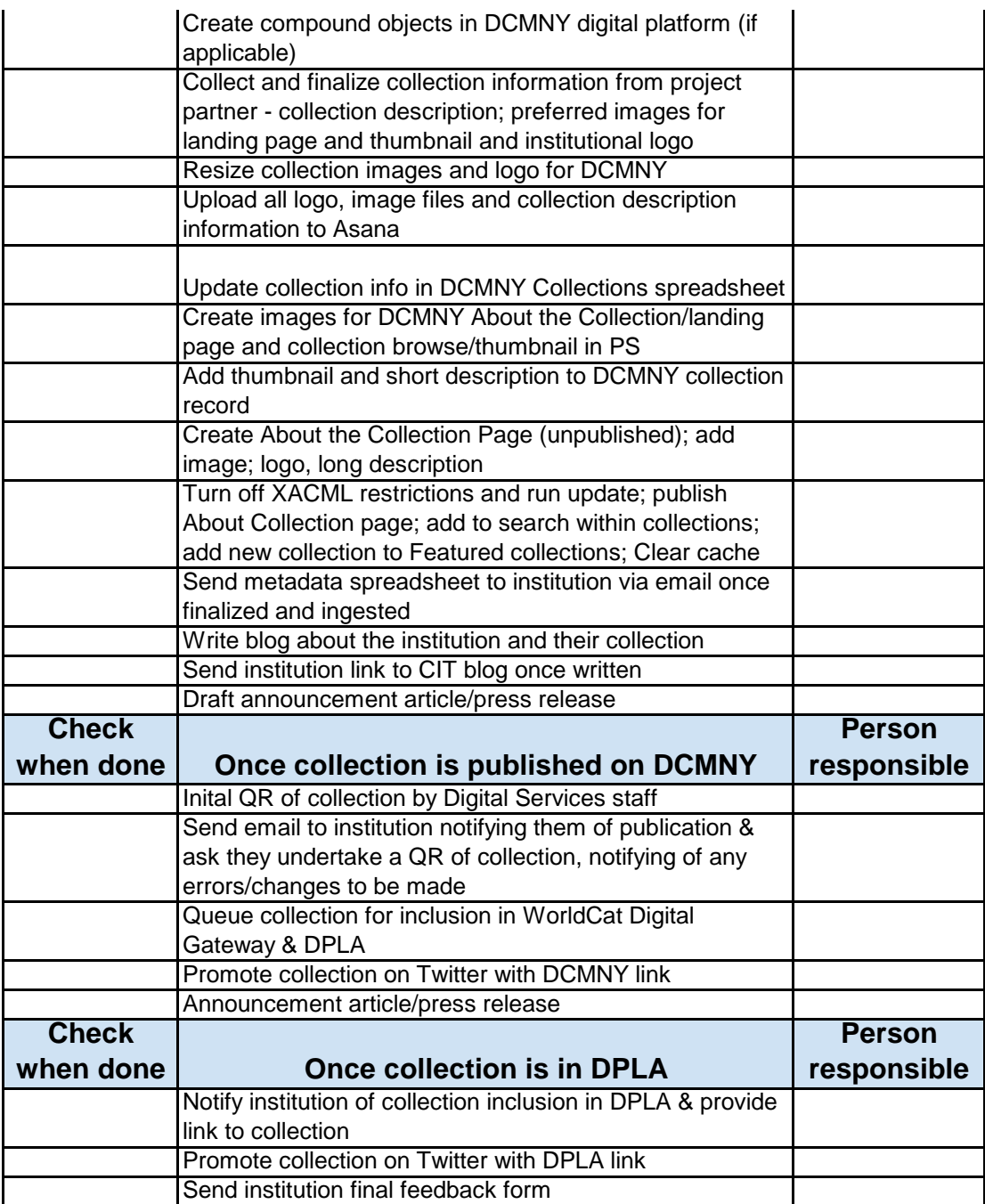